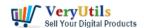

VeryUtils Print Job Tracker can be installed on a single computer and you will be able to track all print jobs from this computer. This Print Job Tracker software allows you to monitor all print activity, control who is printing, how much is being printed, and identify the cost of printing across your organization. This comprehensive print tracking solution has proven beneficial for thousands of businesses and educational institutions to understand and manage print costs and reduce unwanted costs.

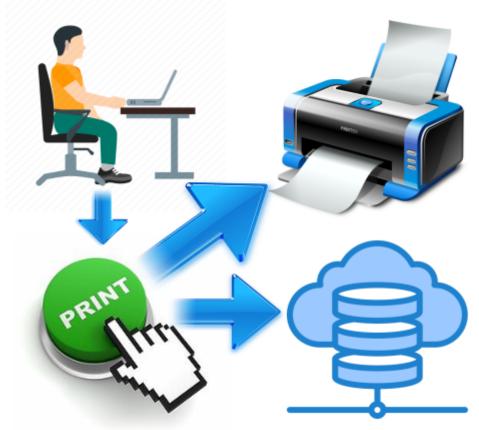

Capture Print Jobs, Convert them to PDF files, Save them to Cloud Database

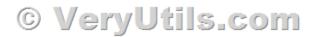

The print log contains: time of print, the name of the user who printed, the total number of pages, document names and titles, other job attributes such as paper size, color mode, etc..

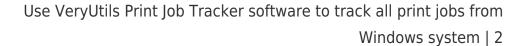

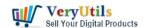

The software is designed to provide centralized print management capabilities for businesses and educational institutions through advanced print control, monitoring, counting, quotas and auditing capabilities. The VeryUtils Print Job Tracker can be used with any brand and type of printer making it global, helping to track and control print jobs sent from Windows clients and eliminate unnecessary paper waste.

VeryUtils Print Job Tracker highlight features:

- Support all version of Window systems.
- Support for all types of printing (Windows print server, direct IP printer and USB printer attached to the workstation).
- Support for all brands of printers and plotters (HP, Brother, Canon, Epson, Oki, Ricoh, Konica, Xerox and etc.).
- No need to have a Windows print server in order to track print jobs.
- Management and monitoring of unlimited printers and print jobs from a single administration console.
- Very easy to install and use.

Generated printing report can be viewed from your web browser. This print Tracker software helps you keep track of printed jobs, effectively monitoring all printer activity.

Thousands of pieces of paper cross your desk every day. You shouldn't have to worry about thousands of others from your printer! Business and educational customers use VeryUtils Print Job Tracker as it allows them to track user printer usage and reduce printing costs without having to spend hours working their way through even more paperwork.

You can download the trial version of VeryUtils Print Tracker software from this web page,

## https://veryutils.com/hookprinter-print-logger

The quick and easy installation of this software does not require any changes to your Windows system, printer or workstation settings. Just download and install it into your Windows system, after a few minutes, you will be able to monitor, track, count, audit, quote,

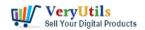

restrict, log, report all of your print jobs.

## **System Requirements:**

- Windows 32 and 64 bits
- 300 Mhz or higher CPU
- 256 MB of memory or more
- 100 MB of free disk space

## **Related Posts**

- VeryUtils Print Logger is an Enterprise Print Tracking Tool and Print Statistics Software
- VeryUtils Print Tracker software can be used to track printed documents in your system
- How to Track Printing History using HookPrinter Print Logger software?
- Capture documents from any printer and store them as .pdf
- How to retrieve more information from hooked printer?
- What are some differences between "VeryPDF HookPrinter Print Logger" and "PDF Virtual Printer SDK" two products?
- I wish to CAPTURE the printout data and create an electronic PDF for storage on a local (different) computer INSTEAD of printing paper output
- Intercept Data Sent to Print, Convert them to PDF files and Insert PDF files into Database
- We need a Printed Documents Capture Software
- How can I intercept and capture the content's of a window's spool file, and convert this SPL file to PDF file?
- Intercept Data Sent to Print, Convert them to PDF files and Insert PDF files into Database
- Best Royalty Free PDF Printer for Developers. Develop your own PDF Printer based on VeryUtils PDF Printer.
- PDF to Word Converter SDK Royalty Free for Windows and Web Developers
- How can I intercept and capture the content's of a window's spool file, and convert this SPI file to PDF file?

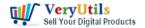

- VeryUtils Excel Converter Command Line can Convert Excel files via command line
- PDF Viewer for WordPress Plugin
- How to add more paper sizes to Virtual PDF Printer and set margins to Zero to all supported papers?
- Use VeryUtils PowerPoint to Video Converter Command Line to batch convert PPT and PPTX files to Video files
- Undelete My Files, 95% Success Rate Data Recovery, Recover My Files Data Recovery Software
- Comparing VeryUtils and Gumroad: A Look at the Benefits of VeryUtils

## Related posts:

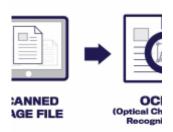

How do I select the default printer in VeryUtils ScanOCR software?

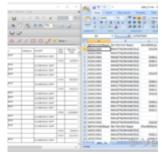

How to convert text report PDF file to Excel CSV file?

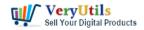

Email blast and Bulk Emails

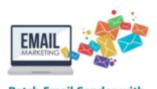

Batch Email Sender with Multiple SMTP Support © VervUtils.com

Mass Email Sender Desktop Software

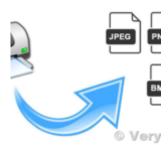

Virtual Image Printer is the best complete solution for converting any printable documents to image ...

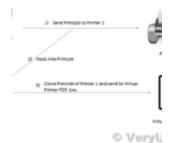

What are some differences between "VeryPDF HookPrinter Print Logger" and "PDF Virtual...

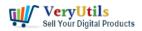

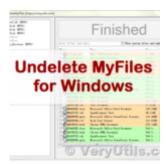

Undelete My Files, 95% Success Rate Data Recovery, Recover My Files Data Recovery Software

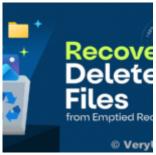

Recover lost or deleted photos, videos, audio, videos, documents. 100% Recovery Rate!

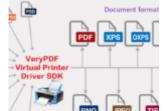

VeryUtils Virtual PDF **Printer Custom Development Service**